# <span id="page-0-0"></span>**Programming for Data Science** Tidy Data in R

#### **Marco Beccuti**

*Università degli Studi di Torino Dipartimento di Informatica*

November 2021

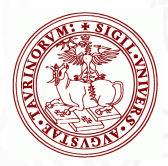

#### Tidy data

- You can represent the same underlying data in multiple ways;
- The following example shows the same data organized in four different ways;
- Each dataset shows the same values of four variables, country, year, cases, and population, but each dataset organizes the values in a different way:

```
#> # A tibble: 6 × 4
#country year cases population
#<chr> <int> <int>
                                   \leqint>
#> 1 Afghanistan 1999
                          745
                                19987071
#> 2 Afghanistan 2000
                        2666
                                20595360
# > 3Brazil 1999 37737 172006362
#_{>}\DeltaBrazil 2000 80488 174504898
#> 5
         China 1999 212258 1272915272
#> 6
           China 2000 213766 1280428583
table?
#> # A tibble: 12 x 4
#_{>}country year
                             type
                                      count
#<chr> <int>
                            <chr>
                                      \langleint>
#> 1 Afahanistan 1999
                            cases
                                        745
#> 2 Afghanistan 1999 population 19987071
#> 3 Afahanistan 2000
                            cases
                                       2666
#> 4 Afghanistan 2000 population 20595360
#_{>}\leqBrazil 1999
                            cases
                                      37737
      Brazil 1999 population 172006362
#> 6
#> # ... with 6 more rows
```
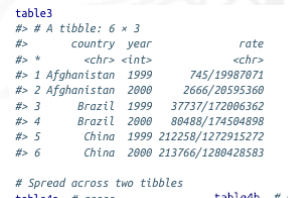

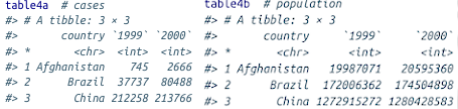

#### Tidy data

There are three interrelated rules which make a dataset tidy:

- <sup>1</sup> Each variable must have its own column;
- 2 Each observation must have its own row;
- <sup>3</sup> Each value must have its own cell.

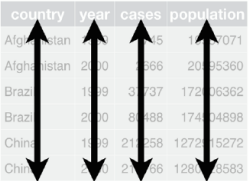

variables

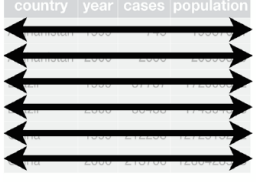

observations

 $\rm{8}$  $\frac{8}{9}$ ŏ a) values

#### Tidy data

• In this example, only table1 is tidy;

 $\bullet$  It is the only representation where each column is a variable.

```
table1
#country year cases population
#<chr> <int> <int>
                                 \leqint>
#> 1 Afghanistan 1999
                              19987071
                         745
#> 2 Afghanistan 2000
                       2666
                              20595360
# > 3Brazil 1999 37737 172006362
#_{>}\DeltaBrazil 2000 80488 174504898
# > 5China 1999 212258 1272915272
# 6China 2000 213766 1280428583
table?
#> # A tibble: 12 × 4
#_{>}country year
                            type
                                    count
          <chr> <int>
                          <chr>
                                    \langleint>
##> 1 Afghanistan 1999
                          cases
                                      745
#> 2 Afghanistan 1999 population 19987071
#> 3 Afghanistan 2000
                          cases
                                     2666
#> 4 Afghanistan 2000 population 20595360
#_{>}\leqBrazil 1999
                          cases
                                    37737
      Brazil 1999 population 172006362
#> 6
#> # ... with 6 more rows
```
#### table3

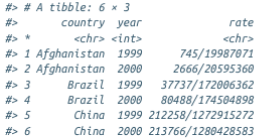

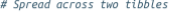

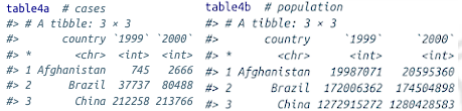

# Spreading and Gathering

- For most real analyses, you will need to do some tidying;
- The first step is always to figure out what the variables and observations are;
- The second step is to resolve one of two common problems:
	- $\triangleright$  One variable might be spread across multiple columns;
	- $\triangleright$  One observation might be scattered across multiple rows.
- in tidyr package the functions gather() and spread() can be exploited to fix these problems.

## **Gathering**

- A common problem is a dataset where some of the column names are not names of variables;
- Take table4a the column names 1999 and 2000 represent values of the year variable, and each row represents two observations;

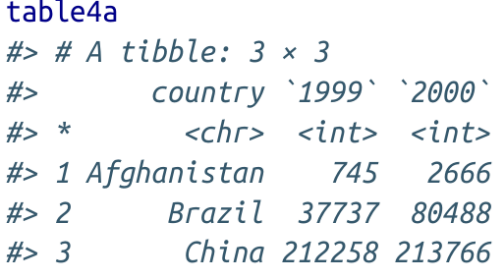

we need to collect these columns into a new pair of variables.

## **Gathering**

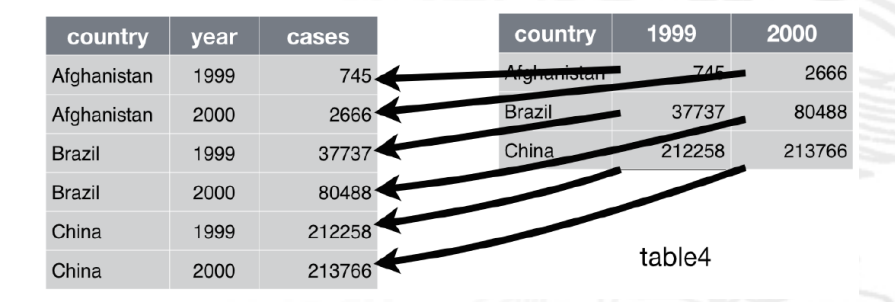

### **Gathering**

- To achieve this task we have to specify three parameters:
	- $\triangleright$  The set of columns that represent values, not variables (i.e. 1999 and 2000).
	- The name of the variable whose values form the column names (e.g. year).
	- In The name of the variable whose values are spread over the cells (e.g. cases).

*>* gather(table4a*,* "1999"*,* "2000"*,* key = "year"*,* value = "cases")

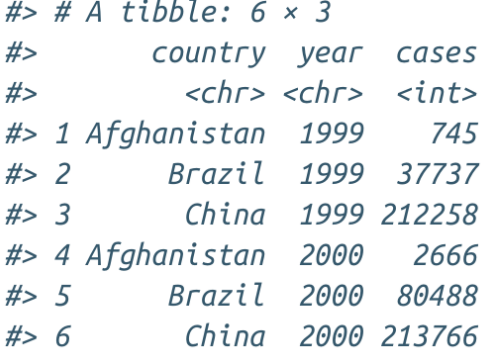

# Spreading

- Spreading is the opposite of gathering;
- It is used when an observation is scattered across multiple rows;
- For example, each observation is spread across two rows:

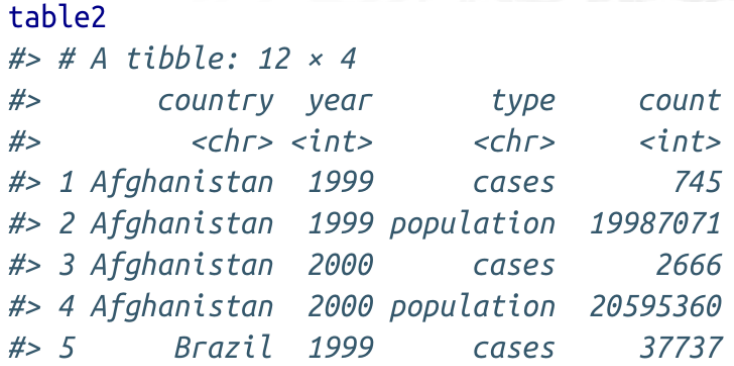

# Spreading

#### • Spreading is the opposite of gathering;

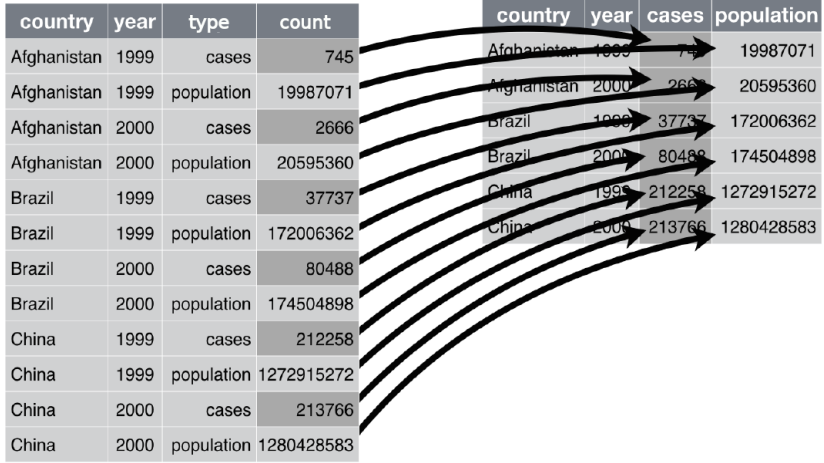

# Spreading

- Spreading is the opposite of gathering;
	- $>$  spread(table2, key = type, value = count)

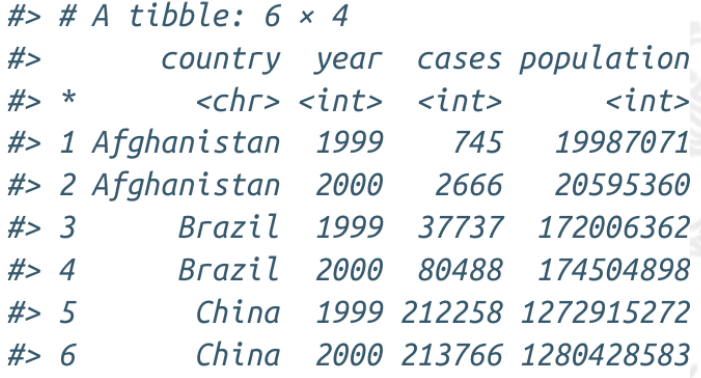

- it splits one column into multiple columns by separating wherever a separator character appears;
- For instance rate columns contains both cases then it must be split it into two variables. :

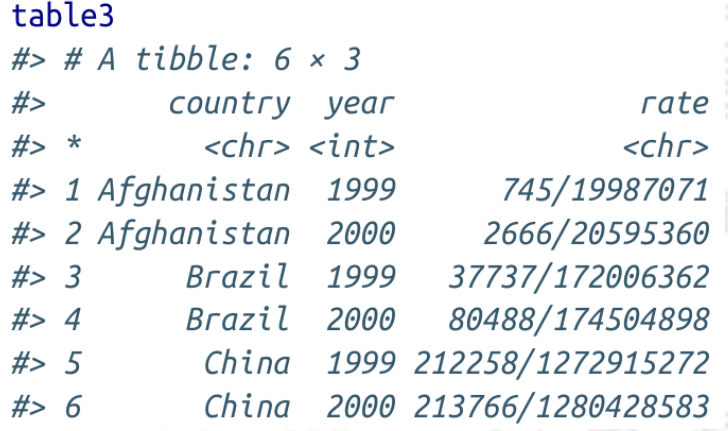

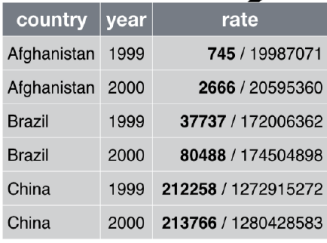

table3

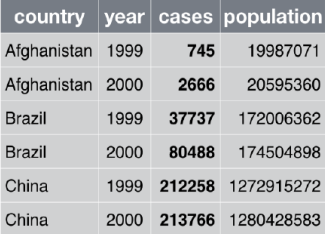

• It splits one column into multiple columns by separating wherever a separator character appears;

 $>$  separate(table3, rate, into = c("cases", "population"), sep = "/")

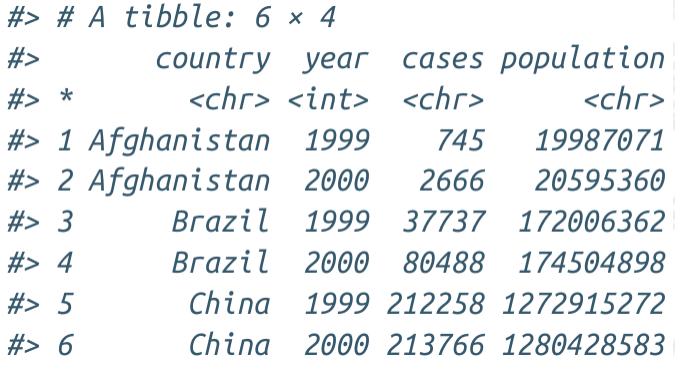

- It splits one column into multiple columns by separating wherever a separator character appears;
- We can ask **separate()** to try and convert to better types using convert = TRUE:

 $>$  separate(table3, rate, into  $= c$ ("cases", "population"), sep  $=$ "/", convert =  $TRUE$ )

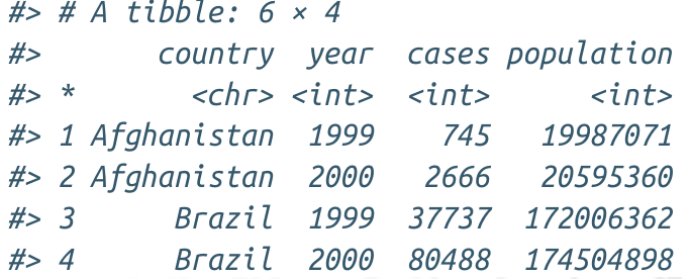